# *Saxon/C - Bug #5070*

# *Core dump calling declare\_namespace*

2021-08-27 14:23 - Jacob smith

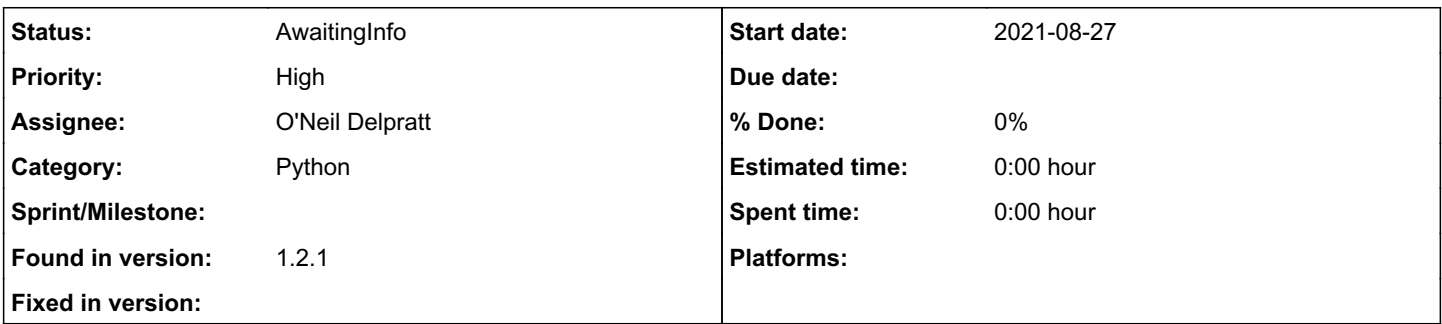

## *Description*

My environment is a homebrew Python3 (3.9); I installed Cython (not sure of the version), and built as per the instructions.

The version of Saxon/C is 1.2.1 HE and/or EE.

```
#!/usr/bin/env python3
import os
import sys
cnlDir                      = os.path.dirname(os.path.realpath(__file__))
SAXONC_HOME                 = os.path.abspath(cnlDir + '/../tools/saxonc')
SAXONC_PYHOME               = SAXONC_HOME + '/Saxon.C.API/python-saxon/'
sys.path.append(SAXONC_PYHOME)
os.environ['SAXONC_HOME']   = SAXONC_HOME
import saxonc
if __name__ == '__main__':
        xdocPath        = os.path.abspath(os.path.expanduser(sys.argv[1]))
        with saxonc.PySaxonProcessor() as saxp:
                xpath       = saxp.new_xpath_processor()
                xpath.declare_namespace('uncle', 'http://apple.com/ns/bob/uncle')
                xdoc        = saxp.parse_xml(xml_file_name=xdocPath)
                xpath.set_context(xdm_item=xdoc)
                results     = xpath.evaluate('.//*:decTree[@spec]')
                print(f'Num results: {results.size}')
                for II in range(results.size):
                         repr    = str(results.item_at(II).get_node_value())
                         print(repr.split('\n')[0])
```
#### *History*

### *#1 - 2021-08-27 14:24 - Jacob smith*

The line xpath.declare\_namespace(...) results in a core dump.

#### *#2 - 2021-08-28 09:11 - O'Neil Delpratt*

- *Category set to Python*
- *Assignee set to O'Neil Delpratt*

Thanks for reporting the problem you have found. This does look like the problem that was reported [#4513](https://saxonica.plan.io/issues/4513). But to investigate the underlying problem if you are running this python script from the linux command-line is it possible you can run the command with gdb. For example:

gdb python3 handle SIG35 noprint nostop run script.py

Replace script.py with the name of your file. Please send us the error.

#### *#3 - 2021-08-28 10:20 - O'Neil Delpratt*

## Hi,

There is a bug in the XPathProcessor.cpp file in the declareNamespace method. It has incorrect method signature in the JNI. See line 254:

```
  (jmethodID) SaxonProcessor::sxn_environ->env->GetMethodID(cppClass, "declareNamespace",
     "(Ljava/lang/String;Ljava/lang/String;Ljava/lang/String;)V");
```
#### Replace with the following code:

```
  (jmethodID) SaxonProcessor::sxn_environ->env->GetMethodID(cppClass, "declareNamespace",
     "(Ljava/lang/String;Ljava/lang/String;)V");
```
Then rebuild the python library.

This is what was mentioned in the forum post: <https://saxonica.plan.io/boards/3/topics/7804>

I ran a similar code logic to you and it works for me after I applied the fix.

## *#4 - 2021-08-28 10:20 - O'Neil Delpratt*

*- Status changed from New to AwaitingInfo*

## *#5 - 2021-08-31 21:49 - Jacob smith*

This patch fixes the issue I was seeing.